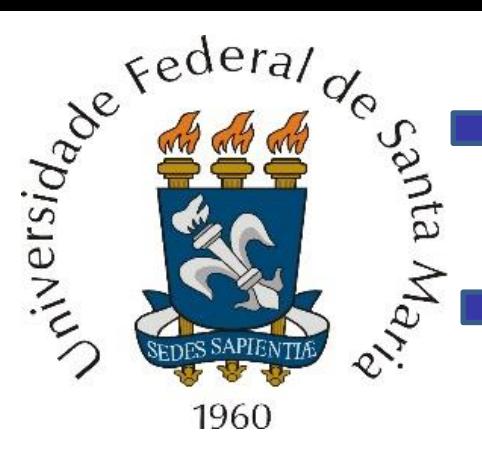

Carta de Smith. Técnicas de casamento de impedância.

# Departamento de Eletrônica e Computação Centro de Tecnologia FSM00258 + Ondas e Linhas de Transmissão of. Fernando DeCastro x[m]

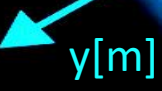

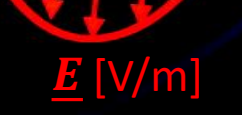

 $H$ [A/m]

z[m]

A Carta de Smith (CS) é uma ferramenta gráfica (ver figura ao lado) que objetiva resolver problemas envolvendo LTs e casamento de impedâncias usando LTs.

A CS foi desenvolvida em 1939 por Phillip Smith, engenheiro do Bell Telephone Labs, e foi extensivamente utilizada durante a 2ª guerra mundial no âmbito do desenvolvimento de sistemas de radares [\(https://en.wikipedia.org/wiki/Smith\\_chart](https://en.wikipedia.org/wiki/Smith_chart) ).

Basicamente, a CS permite analisar graficamente o comportamento elétrico de LTs, comportamento que já foi estudado analiticamente no Cap V.

A CS é, portanto, uma abordagem gráfica alternativa aos métodos analíticos vistos no Cap V.

Um cópia para impressão em tamanho A4 da Carta de Smith padrão está disponível para download em <https://www.fccdecastro.com.br/pdf/SmithChart-A4.pdf> .

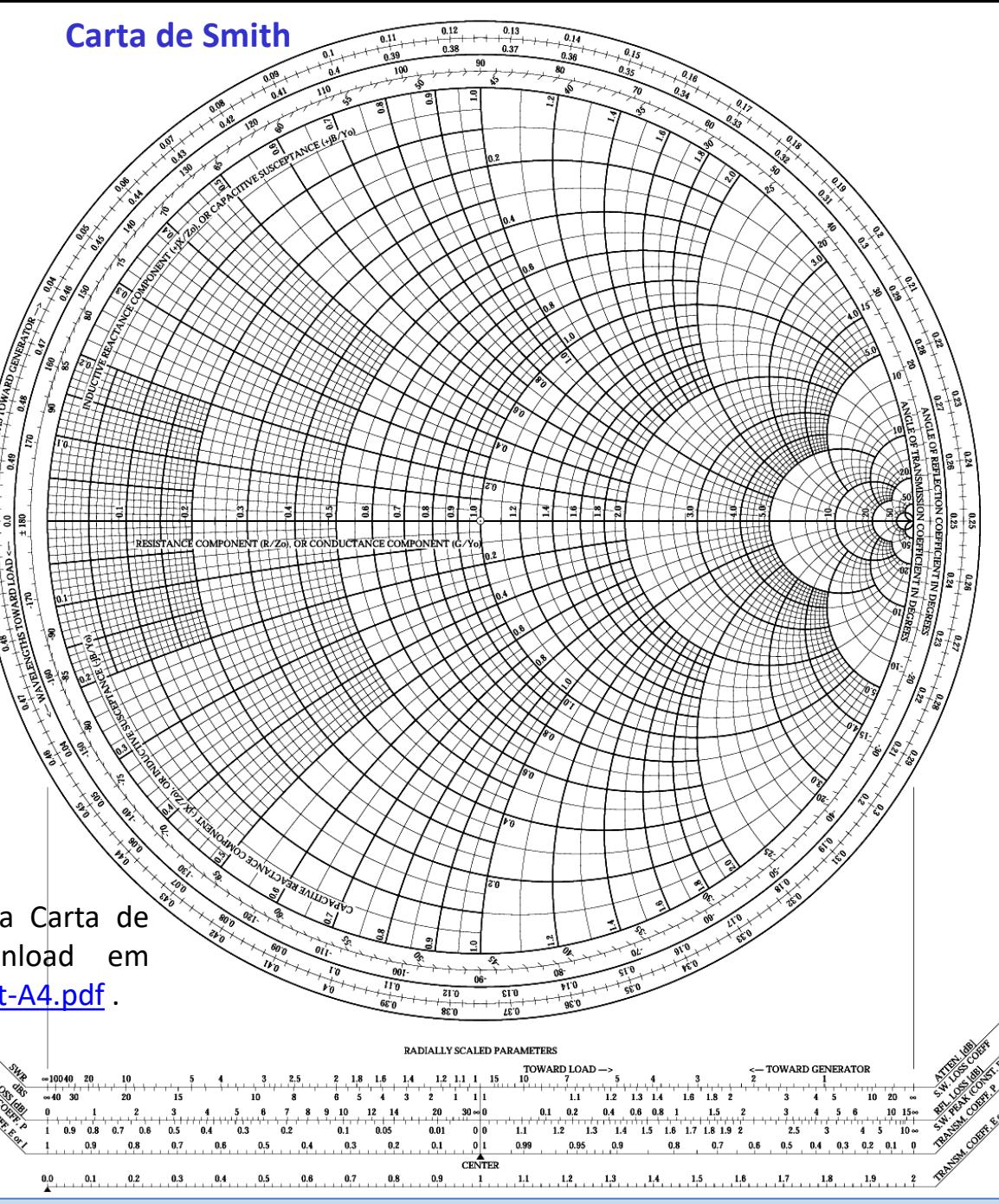

# **Carta de Smith**

No presente estudo da CS, a LT a ser analisada é sem perdas, apresenta uma impedância característica  $Z_{o}[\Omega]$ e tem um comprimento  $\ell = \rho \lambda_a$ , onde  $\lambda_a$  é o comprimento de onda da onda EM guiada na LT e  $\rho$  é um fator que varia no intervalo [0.0, 0.5]. Note que, conforme vimos no slide 50 do Cap V.8, o comportamento elétrico de uma LT se repete a cada  $0.5\lambda_q$ , e esta é a razão de  $\rho$ variar apenas no intervalo [0.0, 0.5], conforme se observa nas 1ª e 2ª escalas circulares mais externas na figura ao lado ("WAVELENGTHS TOWARD GENERATOR" e "WAVELENGTHS TOWARD LOAD" marcadas

com as setas **vermelhas**).

A CS consiste de dois gráficos superpostos:

O 1° gráfico representa a impedância  $Z_n$  (ou) admitância  $Y_n$ ) normalizada em relação a  $Z_o$ (ou em relação a  $Y_0$ ) e medida em um ponto  $z_n$ qualquer ao longo da coordenada  $z$  da LT. Por exemplo, a bolinha **azul** indicada pela seta **azul** na figura mostra a impedância  $Z_n = 0.3 + 1$  $j0.7$  medida em  $z = z_p$  distante **0.102**  $\lambda_q$  de  $z = 0$  na LT e resulta da normalização de  $Z =$  $15 + j35$  [ $\Omega$ ] em relação a  $Z_o = 50$  [ $\Omega$ ].

A escala da resistência normalizada é a escala na diagonal horizontal indicada pela seta **roxa** e a escala da reatância normalizada é a escala circular indicada pela seta **laranja**.

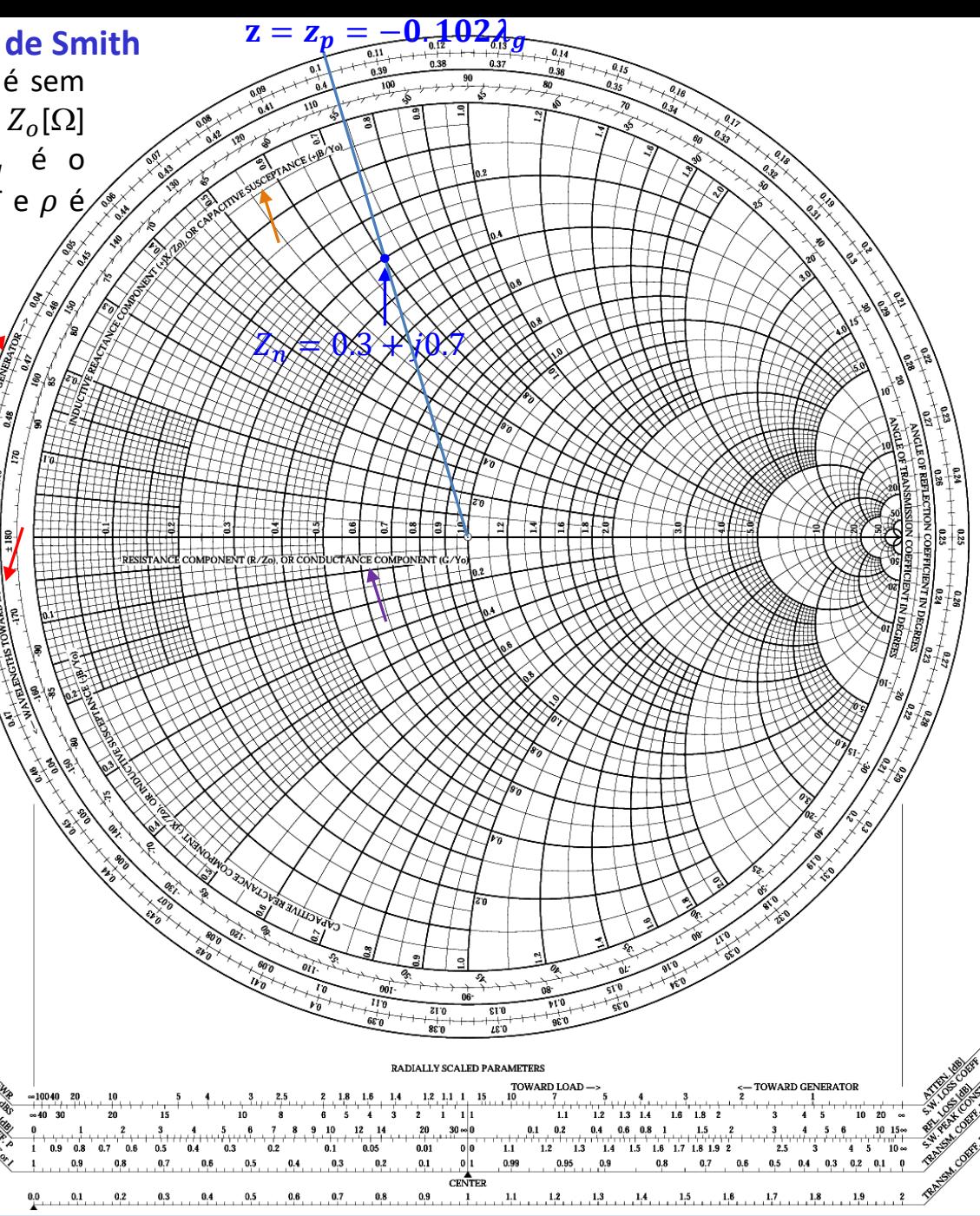

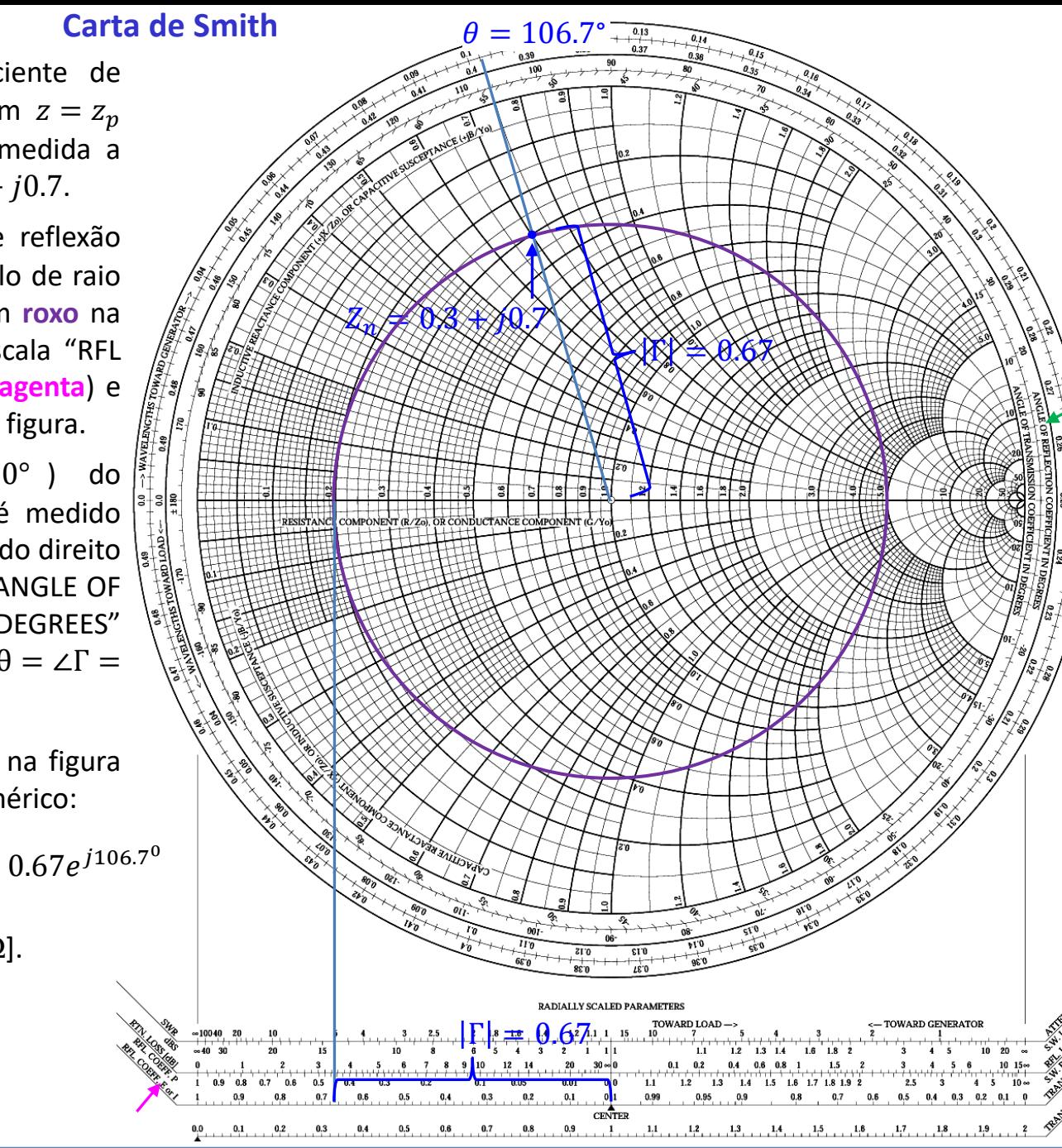

O 2° gráfico representa o coeficiente de reflexão  $\Gamma = |\Gamma|e^{{\rm j}\theta}$  para o ponto em  $z=z_p$ referido no slide anterior onde é medida a impedância normalizada  $Z_n = 0.3 + j0.7$ .

A magnitude |Γ| do coeficiente de reflexão  $\Gamma = |\Gamma|e^{{\rm j}\theta}$  é plotada como um círculo de raio Γ com centro no centro da CS (em **roxo** na figura). O raio  $|\Gamma|$  é medido na escala "RFL COEFF, E or I" indicada pela seta **magenta**) e resulta  $|\Gamma|$  =0.67 conforme mostra a figura.

O ângulo  $\theta$  (  $-180^\circ \le \theta \le 180^\circ$  ) do coeficiente de reflexão  $\Gamma = |\Gamma|e^{{\rm j}\theta}$  é medido no sentido anti-horário a partir do lado direito do diâmetro horizontal (ver escala "ANGLE OF REFLECTION COEFFICIENT IN DEGREES" indicada pela seta **verde**) e resulta θ = ∠Γ = 106.7° conforme mostra a figura.

Note que o resultado gráfico na CS na figura ao lado confere com o resultado numérico:

$$
\Gamma = \frac{Z - Z_o}{Z + Z_o} = -0.193 + j0.642 = 0.67e^{j106.7^{\circ}}
$$

onde  $Z = 15 + i35$  [ $\Omega$ ] e  $Z_o = 50$  [ $\Omega$ ].

#### Ondas e Linhas de Transmissão Cap VI – Carta de Smith Prof Fernando DeCastro 4

#### **Carta de Smith – Impedância e Admitância**

Portanto, a CS converte coeficiente de reflexão  $\Gamma=|\Gamma|{\rm e}^{{\rm j}\theta}$ em impedância  $Z = R + jX$  [ $\Omega$ ] ou em admitância Y =  $1/Z = G + i B$  [mho], ambas normalizadas. E vice-versa.

Conforme já visto na disciplina de Circuitos Elétricos, impedância  $Z$   $[\Omega]$  é o inverso da admitância  $Y[$ mho], i.e.,  $Z = 1/Y$ .

 $R = Re(Z)$   $[\Omega]$  é denominado **resistência** e  $X = Im(Z)$  [ $\Omega$ ] é denominado **reatância**. Reatância indutiva  $X_l = 2\pi f L$  [ $\Omega$ ] é um valor real positivo, reatância capacitiva  $X_c =$  $-1/(2\pi fC)$  [Ω] é um valor real negativo , sendo [H] o valor da indutância **em série** com a resistência R,  $C$  [F] o valor da capacitância **em série** com a resistência R e  $f$  [Hz] a frequência em que a impedância é medida.

 $G = \text{Re}(Y)$  [mho] é denominado **condutância** e  $B = Im(Y)$  [mho] é denominado **susceptância**. Susceptância indutiva  $B_1 = -1/(2\pi f L)$  [mho] é um valor real negativo, susceptância capacitiva  $B_c = 2 \pi f C$  [mho] é um valor real positivo, sendo [H] o valor da indutância **em paralelo** com a condutância G , [F] o valor da capacitância **em paralelo** com a condutância G e f [Hz] a frequência em que a admitância é medida.

Ver

[https://en.wikipedia.org/wiki/Electrical\\_impedan](https://en.wikipedia.org/wiki/Electrical_impedance)<sup>2</sup> [ce](https://en.wikipedia.org/wiki/Electrical_impedance) e <https://en.wikipedia.org/wiki/Admittance>

![](_page_4_Figure_7.jpeg)

**Impedância e Admitância – conceitos básicos**

![](_page_5_Figure_1.jpeg)

## **Carta de Smith**

Note na figura ao lado que a impedância  $Z_n = 0.3 + 1$ j0.7 medida no ponto  $z = z_p$  distante 0.102  $\lambda_q$  de  $z = 0$  na LT é convertida pela CS em admitância  $Y_n = \frac{1}{7}$  $\frac{1}{Z_n}$  = 0.517 – j1.207.

Para efetuar a conversão  $Z_n \Rightarrow Y_n$  (ou viceversa), basta percorrer uma distância z de  $\lambda_a/4 = 0.25 \lambda_a$  ao longo da escala "WAVELENGTHS TOWARD GENERATOR" a partir da intersecção do prolongamento do raio  $|\Gamma|$  com a escala "WAVELENGTHS TOWARD GENERATOR" em  $z = z_p =$ − 0.102 e marcar marcar no círculo **roxo** de raio  $|\Gamma|$  o ponto  $Y_n$ .

Especificamente, percorrer uma distância de  $0.25\lambda_q$  na escala "WAVELENGTHS TOWARD GENERATOR" a partir do ponto  $z = z_p = -0.102 \lambda_q$  onde a impedância  $Z_n = 0.3 + j0.7$  é medida significa marcar no círculo **roxo** de raio  $|\Gamma|$  o ponto antipodal à  $Z_n$  na CS, i.e., significa marcar o ponto girado de 180° correspondente à  $Y_n = \frac{1}{Z_n}$  $\frac{1}{Z_n} =$  $0.517 - i1.207$ , conforme mostra a figura.

![](_page_6_Figure_4.jpeg)

$$
\frac{1}{0.3 + j0.7} = 0.517 - j1.207
$$

![](_page_6_Figure_6.jpeg)

Ondas e Linhas de Transmissão Cap VI – Carta de Smith Prof Fernando DeCastro 7

Passamos agora a discutir os fundamentos analíticos da CS representativa de uma LT sem perdas, de impedância característica  $Z_o[\Omega]$  e de comprimento  $\ell = \rho \lambda_g$ , onde  $\lambda_g$  é o comprimento de onda da onda EM guiada na LT, com  $\rho$ variando no intervalo [0.0, 0.5]. A impedância de carga da LT é  $Z_L[\Omega]$ .

**Nota:** Se a LT tiver um comprimento  $\ell > 0.5\lambda_q$  deve-se utilizar como comprimento da LT na CS o valor resultante de  $mod(\ell, 0.5\lambda_g)$ , onde mod $(x, y)$  é o operador que retorna o resto da divisão de x por y (x modulo y). O valor de retorno apresenta o mesmo sinal de  $x$ . Conforme já discutido no slide 3, o comportamento elétrico de uma LT se repete a cada  $0.5\lambda_q$ , e esta é a razão de a CS contemplar LTs de comprimento  $\ell = \rho \lambda_q$  com  $\rho$  variando no intervalo [0.0, 0.5].

Conforme vimos no slide 38 do Cap V., o coeficiente de reflexão  $\Gamma$ , na carga de uma LT é dado por

$$
\Gamma_L = | \Gamma_L | e^{j \angle \Gamma_L} = \frac{Z_L - Z_0}{Z_L + Z_0} \tag{1}
$$

Normalizando  $Z_L$  pela impedância característica  $Z_o$  da LT obtemos a impedância de carga normalizada  $z_L$  (atentar para não confundir com a variável z da coordenada na LT – sempre observar o contexto em que a variável z está sendo utilizada) :

$$
z_L = \frac{Z_L}{Z_0} \tag{2}
$$

Redefinindo o coeficiente de reflexão  $\Gamma$ , na carga dado por (1) em termos da impedância de carga normalizada  $z_i$  dada por (2) , obtemos:

$$
\Gamma_L = \frac{z_L - 1}{z_L + 1} = |\Gamma_L| e^{j\theta} \tag{3}
$$

Resolvendo (3) para a impedância de carga normalizada  $z_L$ :

$$
z_L = \frac{1 + |\Gamma_L|e^{j\theta}}{1 - |\Gamma_L|e^{j\theta}}\tag{4}
$$

onde  $z_L = r_L + jx_L$  e  $\Gamma_L = |\Gamma_L|e^{j\theta} = \text{Re}\{\Gamma_L\} + j\text{Im}\{\Gamma_L\} = |\Gamma_L|\cos\theta + j|\Gamma_L|\sin\theta = \Gamma_r + j\Gamma_l$ .

Dado que  $z_L=r_L+jx_L$  e  $\Gamma_L=|\Gamma_L|e^{j\theta}=\text{Re}\{\Gamma_L\}+j\text{Im}\{\Gamma_L\} =|\Gamma_L|\cos\theta+j|\Gamma_L|\sin\theta=\Gamma_r+j\Gamma_i$ , então a equação (4) pode ser reescrita como:

$$
r_L + jx_L = \frac{(1 + \Gamma_r) + j\Gamma_i}{(1 - \Gamma_r) - j\Gamma_i}
$$
\n(5)

Multiplicando o numerador e o denominador pelo complexo conjugado  $(1 - \Gamma_r) + j\Gamma_i$  do denominador de (5), obtemos:

$$
r_L + jx_L = \frac{(1 - \Gamma_r^2 - \Gamma_i^2) + j2\Gamma_i}{(1 - \Gamma_r)^2 + {\Gamma_i}^2}
$$
\n(6)

Separando as partes real e imaginária de (6):

$$
r_L = \frac{1 - \Gamma_r^2 - \Gamma_i^2}{(1 - \Gamma_r)^2 + \Gamma_i^2}
$$
 (7)

$$
x_L = \frac{2\Gamma_i}{(1 - \Gamma_r)^2 + {\Gamma_i}^2} \tag{8}
$$

Rearranjando algebricamente as equações (7) e (8) obtemos respectivamente:

$$
\left(\Gamma_r - \frac{r_L}{1 + r_L}\right)^2 + \Gamma_i^2 = \left(\frac{1}{1 + r_L}\right)^2\tag{9}
$$

$$
(\Gamma_r - 1)^2 + \left(\Gamma_i - \frac{1}{x_L}\right)^2 = \left(\frac{1}{x_L}\right)^2 \tag{10}
$$

Note que (9) e (10) representam duas famílias de círculos no plano  $xy = \Gamma_r \Gamma_i$ .

Para efeito de interpretar as equações (9) e (10) como representativas de duas famílias de círculos no plano  $xy=\Gamma_r\Gamma_i$ , recordemos que a equação geral para um círculo de raio a, centrado em  $x = m$  e  $y = n$  é dada por

![](_page_9_Figure_2.jpeg)

![](_page_10_Figure_0.jpeg)

Ondas e Linhas de Transmissão Cap VI – Carta de Smith Prof Fernando DeCastro 11

![](_page_11_Figure_0.jpeg)

Ondas e Linhas de Transmissão Cap VI – Carta de Smith Prof Fernando DeCastro 12

Comparando a equação (11) com a equação (10) obtemos a equação para os círculos de reatância normalizada  $x_L$  (ou susceptância normalizada  $b_L$ ) identificados nas escalas "INDUCTIVE REACTANCE COMPONENT (+jX/Zo) OR CAPACITIVE SUSCEPTANCE (+jB/Yo)" e "CAPACITIVE REACTANCE COMPONENT (-jX/Zo) OR INDUCTIVE SUSCEPTANCE (-jB/Yo)":

$$
(\Gamma_r - 1)^2 + \left(\Gamma_i - \frac{1}{x_L}\right)^2 = \left(\frac{1}{x_L}\right)^2 \quad (10)
$$
  
Coordenadas  $(1, \frac{1}{x_L})$  do centro  
do círculo de raio  $\frac{1}{x_L}$  no plano  $xy = \Gamma_r \Gamma_i$ 

 $\Gamma_r$  $x_L \neq -1$  $x_L \neq +1$ 

![](_page_12_Figure_4.jpeg)

![](_page_13_Figure_0.jpeg)

Observe na figura abaixo que:

- **■** Todos os círculos de resistência (ou condutância) têm centros no eixo horizontal  $\Gamma_r$  ( $\Gamma_i$  = 0) e passam pelo ponto  $\Gamma_r$  = 1 localizado na extremidade direita da área gráfica da CS.
- **■** Todos os círculos de reatância (ou susceptância) têm centros na linha vertical  $\Gamma_r$  = 1 (linha tracejada na figura) e passam pelo ponto  $\Gamma_r = 1$ .
- As curvas que definem os círculos de resistência (ou condutância) e reatância (ou susceptância) são ortogonais entre si.

![](_page_14_Figure_5.jpeg)

#### **Carta de Smith – impedância de entrada da LT**

Conforme equação (49) do slide 45 do Cap V.8, a impedância de entrada  $Z_{in}$  [ $\Omega$ ] de uma LT com impedância característica  $Z_0$  [ $\Omega$ ], constante de fase  $\beta$  [rad/m], comprimento  $l$  [m] e terminada por uma impedância  $Z_L$  [ $\Omega$ ] é dada por:

$$
Z_{in} = \frac{V_S(z = -l)}{I_S(z = -l)} = Z_0 \frac{V_0^+ e^{+j\beta l} + V_0^- e^{-j\beta l}}{V_0^+ e^{+j\beta l} - V_0^- e^{-j\beta l}} = Z_0 \frac{Z_L + jZ_0 \tan(\beta l)}{Z_0 + jZ_L \tan(\beta l)} \quad [\Omega]
$$
(16)

Dado que  $V_0^- = \Gamma_L V_0^+$ , sendo  $\Gamma_L$  o coeficiente de reflexão na carga, a equação (16) pode ser reescrita como:

$$
Z_{in} = Z_0 \frac{V_0^+ e^{+j\beta l} + V_0^- e^{-j\beta l}}{V_0^+ e^{+j\beta l} - V_0^- e^{-j\beta l}} = Z_0 \frac{V_0^+ e^{+j\beta l} + \Gamma_L V_0^+ e^{-j\beta l}}{V_0^+ e^{+j\beta l} - \Gamma_L V_0^+ e^{-j\beta l}} = Z_0 \frac{e^{+j\beta l} + \Gamma_L e^{-j\beta l}}{e^{+j\beta l} - \Gamma_L e^{-j\beta l}} = Z_0 \frac{1 + \Gamma_L e^{-2j\beta l}}{1 - \Gamma_L e^{-2j\beta l}} \quad [\Omega] \tag{17}
$$

E dado que  $\Gamma_L = |\Gamma_L| e^{j\theta}$ , então (17) é rescrita como:

$$
Z_{in} = Z_0 \frac{1 + \Gamma_L e^{-2j\beta l}}{1 - \Gamma_L e^{-2j\beta l}} = Z_0 \frac{1 + |\Gamma_L| e^{j\theta} e^{-2j\beta l}}{1 - |\Gamma_L| e^{j\theta} e^{-2j\beta l}} = Z_0 \frac{1 + |\Gamma_L| e^{j(\theta - 2\beta l)}}{1 - |\Gamma_L| e^{j(\theta - 2\beta l)}} \tag{18}
$$

Normalizando  $Z_{in}$  dada por (18) pela impedância característica  $Z_0$  da LT obtemos a impedância de entrada normalizada  $z_{in}$ da LT:

$$
z_{in} = \frac{Z_{in}}{Z_0} = \frac{1 + |\Gamma_L| e^{j(\theta - 2\beta l)}}{1 - |\Gamma_L| e^{j(\theta - 2\beta l)}}\tag{19}
$$

Comparemos agora a impedância de entrada normalizada  $z_{in}$  dada por (19) c/ a impedância de carga normalizada  $z_L$  dada pela equação (4) do slide 8, abaixo reproduzida:

$$
z_L = \frac{1 + |\Gamma_L|e^{j\theta}}{1 - |\Gamma_L|e^{j\theta}}\tag{4}
$$

Note a similaridade entre as equações (19) e (4), em que a única diferença entre a expressão de  $z_{in}$  e a expressão de  $z_{L}$  é o ângulo de fase  $-2\beta l$  sendo adicionado ao ângulo  $\theta$  do coeficiente de reflexão  $\Gamma_L=|\Gamma_L|e^{j\theta}$  na carga. Isto sugere que, se plotarmos o ponto  $z_L$  na CS plotando também o correspondente círculo de raio  $|\Gamma_L|$  (ver slide 4) para uma LT de comprimento , **a impedância vista na entrada da LT terminada pela impedância pode ser encontrada girando o** ponto  $z_L$  sobre o círculo de raio  $|\Gamma_L|$  de um ângulo  $2\beta l$  no sentido horário (i.e., subtraindo  $2\beta l$  de  $\theta$ ). Isto equivale a **percorrer uma distância na escala "WAVELENGTHS TOWARD GENERATOR" da CS a partir do ponto .**

![](_page_16_Figure_0.jpeg)

**Exemplo 1:** Uma LT sem perdas, com impedância característica  $Z_0 = 100$  [ $\Omega$ ] é terminada em uma impedância de carga  $Z_L = 40 + j70$  [Ω]. O comprimento da LT é  $l = 0.3\lambda_g$ , onde  $\lambda_g$  é o comprimento de onda da onda EM guiada na LT.

![](_page_17_Figure_2.jpeg)

Utilizando a Carta de Smith, **pede-se**:

**(a)** Determine o coeficiente de reflexão Γ<sub>*I*</sub> na carga da LT.

**(b)** Determine o coeficiente de reflexão Γ<sub>i</sub> na entrada da LT.

**(c)** Determine impedância de entrada  $Z_{in}[\Omega]$  da LT.

**(d)** Determine a relação de onda estacionária ROE na LT.

**(e)** Determine a perda de retorno RL na LT.

# **Solução: Carta de Smith – procedimento de uso**

Primeiramente é necessário normalizar a impedância de carga  $Z_L = 40 + i70$  [Ω] pela impedância característica  $Z_0 = 100$  [Ω], resultando  $z_L = 0.4 + j0.7$ .  $r_L = 0.4$  $x_L = 0.7$ Daí, marca-se  $z_L = 0.4 + j0.7$  nas escalas "RESISTANCE COMPONENT (R/Zo) OR CONDUTANCE COMPONENT (G/Yo)" e "INDUCTIVE REACTANCE COMPONENT (+jX/Zo) OR CAPACITIVE SUSCEPTANCE (+jB/Yo)". Ą A seguir, a partir de  $z_L = 0.4 + j0.7$ , traça-se com um compasso o círculo de raio  $|{\mathit{\Gamma}}_{\!L}|$ , conforme mostra a figura.

 $i \in \mathcal{C}$ 

![](_page_19_Figure_1.jpeg)

A medida  $|\Gamma_L| = 0.59$  obtida com o compasso na escala "RFL COEFF, E or I" no slide anterior é aplicada à escala "SWR", resultando  $ROE = 3.9$  conforme mostrado abaixo.

De mesma forma, a medida  $|\Gamma_L| = 0.59$  obtida com o compasso na escala "RFL COEFF, E or I" no slide anterior é aplicada à escala "RTN LOSS [dB], resultando  $RL = 4.6$  [dB] conforme mostrado abaixo.

![](_page_20_Figure_3.jpeg)

Prolongando o raio  $|\Gamma_L|$  em  $z_L =$  $0.4 + j0.7$  até que a reta radial intercepte a escala "ANGLE OF REFLECTION COEFFICIENT IN DEGREES" obtemos o ângulo  $\theta =$  $\angle\Gamma$ <sub>L</sub> = 104°, sendo  $\theta$  o ângulo do coeficiente de reflexão  $\Gamma_L = |\Gamma_L| e^{j\theta}$ na carga.

![](_page_21_Figure_2.jpeg)

![](_page_21_Figure_3.jpeg)

Prolongando o raio  $|\Gamma_L|$  em  $z_L =$  $0.4 + j0.7$  até que a reta radial intercepte a escala "WAVELENGTHS TOWARD GENERATOR" obtemos o ponto  $z_1 = -0.106 \lambda_g$  na referida escala.

![](_page_22_Figure_2.jpeg)

Partindo do ponto  $z_1 = -0.106 \lambda_q$  (na posição da carga da LT) e percorrendo  $l = 0.3 \lambda_q$  (que é o comprimento da LT) no sentido horário na escala "WAVELENGTHS TOWARD GENERATOR" obtemos o ponto  $z_2 = -0.406 \lambda_a$  (na posição dos terminais de entrada da LT), e que define a impedância de entrada normalizada  $z_{in} = 0.365 - j0.611$ conforme mostrado na figura ao lado.

Note na figura que a magnitude do coeficiente de reflexão na entrada é a mesma do coeficiente de reflexão na carga, i.e.,  $|\Gamma_{in}| = |\Gamma_{L}| = 0.59$ .

O ângulo do coeficiente de reflexão na entrada da LT é medido na escala "ANGLE OF REFLECTION COEFFICIENT IN DEGREES" e resulta  $\angle \Gamma_{in} = -112^{\circ}$ , conforme mostra a bolinha vermelha na referida escala.

A impedância  $Z_{in}$  de entrada da LT é obtida da desnormalização da impedância de entrada normalizada  $z_{in} = 0.365 - j0.611$ em relação a  $Z_0 = 100$   $\lceil \Omega \rceil$ . Ou seja,  $Z_{in} =$  $Z_0 z_{in} = 36.5 - j61.1$  [Ω].

Note que o problema dado no enunciado poderia ser o problema inverso, i.e., é dado  $Z_{in}$  e  $Z_o$  e pede-se  $Z_L$ . **Neste caso o procedimento é o mesmo, apenas tendo o cuidado de que a representação do deslocamento ao longo da LT deve ser efetuada usando a escala "WAVELENGTHS TOWARD LOAD" da CS.**

![](_page_23_Figure_6.jpeg)

# **Casamento de impedância**

Conforme discutimos nos slides 67 a 69 do Cap V.8, para obter a máxima transferência de potência à impedância de carga de uma LT sem perdas e simultaneamente manter a integridade do sinal de informação transportado pela onda EM que se propaga na LT é necessário que as duas condições (I) e (II) abaixo sejam simultaneamente atendidas (vide figura abaixo):

(I) A impedância de carga  $Z'_L$  [ $\Omega$ ] da LT seja casada com a impedância característica  $Z_o[\Omega]$  da LT, i.e.,  $Z'_L=Z_o.$  Para esta situação  $Z_L'=Z_o$  não há reflexão da onda EM na fronteira LT−carga ( $\Gamma_L=0$ ) e a impedância de entrada  $\ Z_{in}'[\Omega]$  da LT resulta casada com  $Z_o$ , i.e.,  $Z'_{in} = Z_o$ .

**(II)** A impedância interna  $Z_G[\Omega]$  do gerador seja casada com a impedância característica  $Z_o[\Omega]$  da LT, i.e.,  $Z_G = Z_o$ , de modo que não há reflexão da onda EM na fronteira LT−gerador ( $\Gamma$ <sub>G</sub> = 0).

Note na figura abaixo, que a impedância de carga  $Z'_L$  da LT é a impedância de entrada  $Z_{in}$  de uma rede de casamento (acoplador). O objetivo do acoplador é converter a impedância de carga  $Z_L$  [ $\Omega$ ] do acoplador em uma impedância  $Z_{in}$  em sua entrada de forma que  $Z_{in} = Z_o$ , o que, consequentemente, assegura o atendimento da condição (I) no parágrafo anterior.

![](_page_24_Figure_5.jpeg)

Há várias técnicas para o casamento de impedâncias entre blocos funcionais de um sistema que transporta um sinal elétrico e/ou uma onda EM (ver https://en.wikipedia.org/wiki/Impedance matching). Neste capítulo estudaremos duas técnicas: o acoplador com transformador de  $\lambda/4$  e o acoplador com *stub* simples.

![](_page_24_Picture_685.jpeg)

#### **Casamento de impedância – transformador de**  $\lambda$ **/4**

O acoplador com transformador de  $\lambda_g/4$  é aplicável quando a impedância de carga do acoplador for não–reativa, i.e.,  $Z_L =$  $R_L + j0$  [ $\Omega$ ]. Conforme vimos no slide 50 do Cap V.8, toda LT sem perdas e de tamanho  $l = \lambda_q/4$  (ou de tamanho  $l$  múltiplo inteiro ímpar de  $\lambda_q/4$ ) é tal que que sua impedância de entrada  $Z_{in}$  é dada por:

$$
Z_{in} = \frac{Z_S^2}{R_L} \tag{21}
$$

onde  $Z_s$  é a impedância característica do transformador de  $\lambda_g/4$  (vide figura abaixo).

Dado que, conforme discutimos no slide anterior, o objetivo do acoplador é converter a impedância de carga  $R_L$  [ $\Omega$ ] do acoplador em uma impedância  $Z_{in}$  em sua entrada de forma que  $Z_{in} = Z_o$ , sendo  $Z_o$  a impedância característica da LT que alimenta o acoplador, então de (21) temos que a impedância característica  $Z_S$  do transformador de  $\lambda_g/4$  é dada por:

![](_page_25_Figure_5.jpeg)

# **Casamento de impedância – transformador de**  $\lambda$ **/4**

**Exemplo 2:** Uma LT sem perdas com impedância característica  $Z_0 = 75$  [ $\Omega$ ] deve ser casada com uma impedância de carga  $R_L = 120$  [Ω] através de um transformador de  $\lambda_q/4$ , conforme mostra a figura abaixo:

![](_page_26_Figure_2.jpeg)

**Pede-se:** Determine o valor da impedância característica  $Z_s$  [Ω] do transformador de  $\lambda_g/4$  que efetua o referido casamento de impedâncias.

#### **Solução:**

Da equação (22): 
$$
Z_s = \sqrt{Z_0 R_L} = \sqrt{75[Ω]. 120[Ω]} = 94.86 [Ω]
$$

Note que o transformador de  $\lambda_g/4$  manterá o tamanho  $\lambda_g/4$  somente em uma faixa estreita de frequências em torno da frequência central  $f_0 = \frac{v_p}{\lambda_p}$  $\frac{\nu_p}{\lambda_g}$  [Hz], onde  $v_p$  [m/s] é a velocidade de propagação da onda que se propaga ao longo da LT (velocidade de fase). Portanto, quando a largura de banda do espectro do sinal é significativa em relação a  $f_0$ , é necessário adotar abordagens alternativas para o casamento de impedâncias (ver [https://eng.libretexts.org/Bookshelves/Electrical\\_Engineering/Electronics/Microwave\\_and\\_RF\\_Design\\_III\\_-](https://eng.libretexts.org/Bookshelves/Electrical_Engineering/Electronics/Microwave_and_RF_Design_III_-_Networks_(Steer)/07%3A_Chapter_7/7.4%3A_Stepped-Impedance_Transmission_Line_Transformer) Networks (Steer)/07%3A Chapter 7/7.4%3A Stepped-Impedance Transmission Line Transformer ).

Conforme discutimos no slide 25, o objetivo do acoplador é converter a impedância de carga  $Z_L$  [ $\Omega$ ] do acoplador em uma impedância  $Z_{in}$  na sua entrada de forma que  $Z_{in} = Z_o$ , sendo  $Z_o$  a impedância característica da LT que alimenta o acoplador. Duas maneiras de implementar um acoplador construído com LTs são mostradas em (A) e (B) abaixo.

Em (A) é mostrado um acoplador construído com uma LT de comprimento d em cuja entrada é conectada **em série** uma segunda LT de comprimento ℓ com os terminais de carga **em aberto**, sendo a LT de comprimento ℓ denominada de *stub* (= "tôco" em português). E, em função disto, este acoplador é denominado de acoplador com *stub* série aberto (*series open stub*). Alternativamente, o *stub* pode ter seus terminais de carga fechados com um curto circuito, situação em que o acoplador é denominado de acoplador com *stub* série fechado (*series shorted stub*).

Em (B) é mostrado um acoplador construído com uma LT de comprimento d em cuja entrada é conectada **em paralelo** uma segunda LT de comprimento  $\ell$  com os terminais de carga **fechados por um curto circuito**, que, assim como em (A), é também denominada de *stub*. Em função disto, este acoplador é denominado de acoplador com *stub* paralelo fechado (*parallel shorted stub*). Alternativamente, o *stub* pode ter seus terminais de carga abertos, situação em que o acoplador é denominado de acoplador com *stub* paralelo aberto (*parallel open stub*).

impedância de entrada puramente reativa, o que permite cancelar  $\text{Im}(Z_{in})$  e  $\text{Im}(Y_d)$ . Prof Fernando DeCastro 28 Para converter a impedância de carga  $Z_L$  [Ω] do acoplador na impedância  $Z_{in}=Z_o$ , o comprimento d é determinado de forma à  $Re(Z_{in})$  igualar  $Z_{o}$  (ou de forma à  $Re(Y_d = Y_{in} = 1/Z_{in})$  igualar  $Y_o = 1/Z_o$ ). Em seguida  $\ell$  é determinado de forma à  $\text{Im}(Z_{in})$  ser cancelado pelo *stub* série (ou de forma à  $\text{Im}(Y_d = Y_{in} = 1/Z_{in})$  ser cancelado pelo *stub* paralelo). Lembre dos slides 46 a 49 do Cap V.8 que *stubs* são LTs terminadas em curto-circuito e/ou em circuito aberto, e portanto apresentam uma

![](_page_27_Figure_5.jpeg)

No acoplador com stub série (aberto ou fechado) mostrado na figura a impedância de carga  $Z_L$  [ $\Omega$ ] do acoplador é convertida pela LT de comprimento d na impedância de entrada  $Z_{in} = R_{in} + jX_{in}$  [ $\Omega$ ] de tal forma que se obtenha os seguintes resultados:

(1)  $R_{in} = \text{Re}(Z_{in})$  resulte igual a  $Z_{0}$ , i.e.,  $R_{in} = Z_{0}$ .

(2)  $X_{in} = \text{Im}(Z_{in})$  seja cancelado pela reatância  $Z_{\text{stab}} = jX_{\text{stab}}$  do *stub* de comprimento  $\ell$ , i.e.,  $X_{in} + X_{\text{stab}} = 0$ .

Para este fim, primeiramente , a partir de  $Z_L$ , o comprimento  $d$  é determinado graficamente em uma CS de tal forma que  $Re(Z_{in}) = Z_o$ .

A seguir  $\ell$  é determinado em outra CS de tal forma que a reatância  $X_{\text{stab}} = \text{Im}(Z_{\text{stab}})$  do *stub* série cancele a reatância  $X_{in} = \text{Im}(Z_{in})$  , i.e., de forma que  $X_{\text{stab}} = -X_{in}$ .

![](_page_28_Figure_6.jpeg)

O acoplador com *stub* série (aberto ou fechado) é prático para LTs do tipo *twin wire* ou *ladder* , mas não é muito adequado para uso com LTs do tipo cabo coaxial (por causa da necessidade de conectar a malha externa do *stub* ao condutor interno da LT) e é totalmente inadequado para LTs do tipo *microstrip* (por causa da impossibilidade de interconectar o *ground* da placa de circuito impresso do *stub* com o *ground* da placa de circuito impresso da LT). Portanto, para acopladores com cabo coaxial e *microstrips* é usual adotar o *stub* em paralelo, conforme veremos nos próximos *slides*.

No acoplador com stub paralelo (aberto ou fechado) mostrado na figura (A) a impedância de carga  $Z_L$  [ $\Omega$ ] do acoplador é convertida pela LT de comprimento d na admitância de entrada  $Y_d = 1/Z_{in} = G_{in} + jB_{in}$  [mho], onde  $Z_{in} = R_{in} + jX_{in}$  [ $\Omega$ ] é a impedância de entrada da LT, de tal forma que se obtenha os seguintes resultados:

(1)  $G_{in} = \text{Re}(Y_d)$  resulte igual a  $Y_o$ , i.e.,  $G_{in} = Y_o$ , onde  $Y_o = 1/Z_o$ .

(2)  $B_{in} = \text{Im}(Y_d)$  seja cancelado pela susceptância  $Y_e = Y_{\text{stab}} = jB_{\text{stab}}$  do *stub* de comprimento  $\ell$ , i.e.,  $B_{in} + B_{\text{stab}} = 0$ . Para este fim, primeiramente , a partir de  $Z_L$ , o comprimento  $d$  é determinado graficamente em uma CS de tal forma que  $Re(Y_d) = Y_o$ .

A seguir  $\ell$  é determinado em outra CS de tal forma que a susceptância  $B_{stab} = \text{Im}(Y_{\ell})$  do stub paralelo cancele a susceptância  $B_{in} = \text{Im}(Y_d)$ , i.e., de forma que  $B_{\text{stub}} = -B_{in}$ .

![](_page_29_Figure_5.jpeg)

Note que a admitância  $Y_{tot}$  vista na entrada do acoplador é dada por  $Y_{tot} = Y_d + Y_{\ell}$ , conforme mostra a figura (B) abaixo:

![](_page_29_Figure_7.jpeg)

Conforme vimos nos slides anteriores, o *stub* do acoplador é uma LT de comprimento ℓ terminada em curto–circuito ou terminada em circuito aberto. A impedância (ou admitância) de entrada de uma LT com terminação em curto–circuito ou com terminação em circuito aberto é representada na CS sobre o círculo de raio  $|\Gamma| = 1$  na periferia da Carta de Smith, conforme mostrado em laranja na figura, onde Γ é o coeficiente de reflexão. O círculo de raio  $|\Gamma| = 1$  representa uma reatância pura (ou susceptância pura), que é identificada nas escalas "INDUCTIVE REACTANCE COMPONENT (+jX/Zo) OR CAPACITIVE SUSCEPTANCE (+jB/Yo)" e "CAPACITIVE REACTANCE COMPONENT (-jX/Zo) OR INDUCTIVE SUSCEPTANCE (  $i$ B/Yo)" – ver slides 46 a 49 do Cap V.8.

Para determinar o comprimento ℓ do *stub*, parte-se do valor da terminação do *stub* mostrada em **azul** na figura, e percorrese a distância ℓ no sentido horário na escala "WAVELENGTHS TOWARD GENERATOR" até obtermos na escala "INDUCTIVE REACTANCE COMPONENT (+jX/Zo) OR CAPACITIVE SUSCEPTANCE (+jB/Yo)" ou "CAPACITIVE REACTANCE COMPONENT ( jX/Zo) OR INDUCTIVE SUSCEPTANCE (-jB/Yo)" o valor da reatância (ou susceptância) desejada na entrada do *stub*.

![](_page_30_Figure_3.jpeg)

**Exemplo 3:** Uma LT sem perdas com impedância característica  $Z_0 = 50$   $[\Omega]$  deve ser casada com uma impedância de carga  $Z_L = 20 - 155$  [Ω]. O acoplador que efetua o casamento de impedâncias é construído com uma LT de comprimento d e com um *stub* paralelo em curto de comprimento ℓ, conforme mostra a figura abaixo.

![](_page_31_Figure_2.jpeg)

**Pede-se:** Utilizando a Carta de Smith determine o comprimento d da LT do acoplador e o comprimento l do *stub*.

(b)

1 Identificar na CS a impedância de carga normalizada  $z_L = Z_L/Z_0 = 0.4 - j1.1$ .

![](_page_33_Figure_0.jpeg)

 $(1)$ Identificar na CS a impedância de carga normalizada  $z_L = Z_L/Z_0 = 0.4 - j1.1$ .

2 Traçar o círculo de raio |Γ|, sendo Γ o coeficiente de reflexão associado a  $z_L.$ 

![](_page_35_Figure_0.jpeg)

1 Identificar na CS a impedância de carga normalizada  $z_L = Z_L/Z_0 = 0.4 - j1.1$ .

2 Traçar o círculo de raio |Γ|, sendo Γ o coeficiente de reflexão associado a  $z_L.$ 

![](_page_36_Picture_3.jpeg)

![](_page_37_Figure_0.jpeg)

1 Identificar na CS a impedância de carga normalizada  $z_L = Z_L/Z_0 = 0.4 - j1.1$ .

2 Traçar o círculo de raio |Γ|, sendo Γ o coeficiente de reflexão associado a  $z_L.$ 

- 3 Transformar a impedância normalizada  $z_L$  em admitância normalizada  $y_L$ . Para os passos seguintes, vamos considerar a Carta de Smith como carta de admitância.
- 4 Partindo de  $y_L$  mover-se no sentido horário ao longo do círculo de raio  $|\Gamma|$ , até interceptar o círculo  $1 + jb$ , onde a condutância normalizada é unitária, e assim identificando a admitância normalizada  $y_d = 1 + ib$ . Ler na escala de susceptância o valor da suceptância normalizada b de  $y_d$ .

![](_page_39_Figure_0.jpeg)

- 1 Identificar na CS a impedância de carga normalizada  $z_L = Z_L/Z_0 = 0.4 - j1.1$ .
- 2 Traçar o círculo de raio |Γ|, sendo Γ o coeficiente de reflexão associado a  $z_L.$
- 3 Transformar a impedância normalizada  $z_L$  em admitância normalizada  $y_L$ . Para os passos seguintes, vamos considerar a Carta de Smith como carta de admitância.
- 4 Partindo de  $y_L$  mover-se no sentido horário ao longo do círculo de raio  $|\Gamma|$ , até interceptar o círculo  $1 + jb$ , onde a condutância normalizada é unitária, e assim identificando a admitância normalizada  $y_d = 1 + jb$ . Ler na escala de susceptância o valor da suceptância normalizada  $b$  de  $y_d$ .
- 5 Determinar a distância d entre  $y_L$  e  $y_d$  nos respectivos pontos marcados na escala "WAVELENGTHS TOWARD GENERATOR".

![](_page_41_Figure_0.jpeg)

- 1 Identificar na CS a impedância de carga normalizada  $z_L = Z_L/Z_0 = 0.4 - j1.1$ .
- 2 Traçar o círculo de raio |Γ|, sendo Γ o coeficiente de reflexão associado a  $z_L.$
- 3 Transformar a impedância normalizada  $z_L$  em admitância normalizada  $y_L$ . Para os passos seguintes, vamos considerar a Carta de Smith como carta de admitância.
- 4 Partindo de  $y_L$  mover-se no sentido horário ao longo do círculo de raio  $|\Gamma|$ , até interceptar o círculo  $1 + jb$ , onde a condutância normalizada é unitária, e assim identificando a admitância normalizada  $y_d = 1 + ib$ . Ler na escala de susceptância o valor da suceptância normalizada b de  $y_d$ .
- 5 Determinar a distância d entre  $y_L$  e  $y_d$  nos respectivos pontos marcados na escala "WAVELENGTHS TOWARD GENERATOR".
- Identificar a terminação do *stub* paralelo (curto circuito  $g = \infty$  ou aberto  $g = 0$ ).

![](_page_43_Figure_0.jpeg)

- 1 Identificar na CS a impedância de carga normalizada  $z_L = Z_L/Z_0 = 0.4 - j1.1$ .
- 2 Traçar o círculo de raio |Γ|, sendo Γ o coeficiente de reflexão associado a  $z_L.$
- 3 Transformar a impedância normalizada  $z_L$  em admitância normalizada  $y_L$ . Para os passos seguintes, vamos considerar a Carta de Smith como carta de admitância.
- 4 Partindo de  $y_L$  mover-se no sentido horário ao longo do círculo de raio  $|\Gamma|$ , até interceptar o círculo  $1 + jb$ , onde a condutância normalizada é unitária, e assim identificando a admitância normalizada  $y_d = 1 + ib$ . Ler na escala de susceptância o valor da suceptância normalizada b de  $y_d$ .
- 5 Determinar a distância d entre  $y_L$  e  $y_d$  nos respectivos pontos marcados na escala "WAVELENGTHS TOWARD GENERATOR".
- Identificar a terminação do *stub* paralelo (curto circuito  $g = \infty$  ou aberto  $g = 0$ ). 1
- Mover-se na escala de susceptância na periferia da CS partindo da terminação do *stub* em  $g = \infty$ ao longo de uma distância ℓ verificada na escala "WAVELENGTHS TOWARD GENERATOR" até encontrar na escala de susceptância o valor negativo da susceptância  $b$  obtida no passo  $\left( 4\right)$ . A distância ℓ assim determinada é o comprimento necessário p/ o *stub*.t 2

![](_page_45_Figure_0.jpeg)

- 1 Identificar na CS a impedância de carga normalizada  $z_L = Z_L/Z_0 = 0.4 - j1.1$ .
- 2 Traçar o círculo de raio |Γ|, sendo Γ o coeficiente de reflexão associado a  $z_L.$
- 3 Transformar a impedância normalizada  $z_L$  em admitância normalizada  $y_L$ . Para os passos seguintes, vamos considerar a Carta de Smith como carta de admitância.
- 4 Partindo de  $y_L$  mover-se no sentido horário ao longo do círculo de raio  $|\Gamma|$ , até interceptar o círculo  $1 + jb$ , onde a condutância normalizada é unitária, e assim identificando a admitância normalizada  $y_d = 1 + ib$ . Ler na escala de susceptância o valor da suceptância normalizada b de  $y_d$ .
- 5 Determinar a distância d entre  $y_L$  e  $y_d$  nos respectivos pontos marcados na escala "WAVELENGTHS TOWARD GENERATOR".
- Identificar a terminação do *stub* paralelo (curto circuito  $g = \infty$  ou aberto  $g = 0$ ). 1
- Mover-se na escala de susceptância na periferia da CS partindo da terminação do *stub* em  $g = \infty$ ao longo de uma distância l verificada na escala "WAVELENGTHS TOWARD GENERATOR" até encontrar na escala de susceptância o valor negativo da susceptância  $b$  obtida no passo  $\begin{pmatrix} 4 \end{pmatrix}$ . A distância ℓ assim determinada é o comprimento necessário p/ o *stub*.t 2
- 3 Calcular o comprimento do *stub.*

![](_page_47_Figure_0.jpeg)